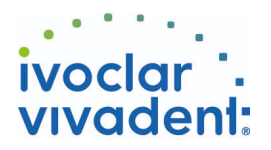

# 使用产品 基牙 - 根管桩 - 纤维桩 - Multilink N **Multilink N** 通用型以自固化为主的高强度复合树脂水门汀,可选择性光固化 **OptraDam** 3D立体橡皮障充分满足术区隔离的需要 **N-Etch**

N-Etch 是含37%磷酸成份的凝胶状酸蚀剂

**Monobond N**

Monobond N 全能处理剂适用于预处理各类修复体的粘接面

**MultiCore** 核再建

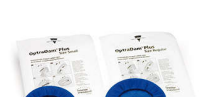

 $\frac{1}{2}$ 

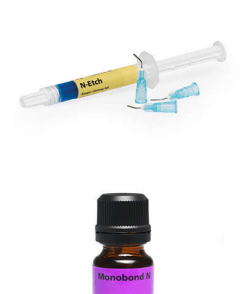

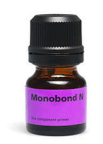

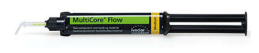

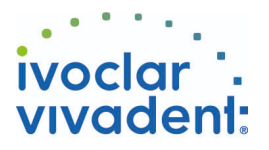

## 流程图 Multilink N

基牙 - 根管桩 - 纤维桩 - Multilink N

#### **1** 术前处理

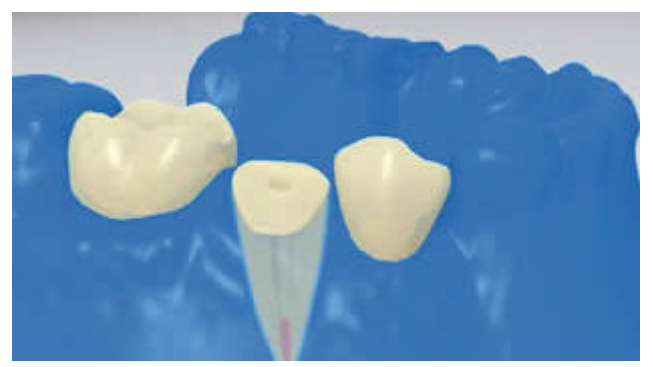

**2** 根管桩的试戴

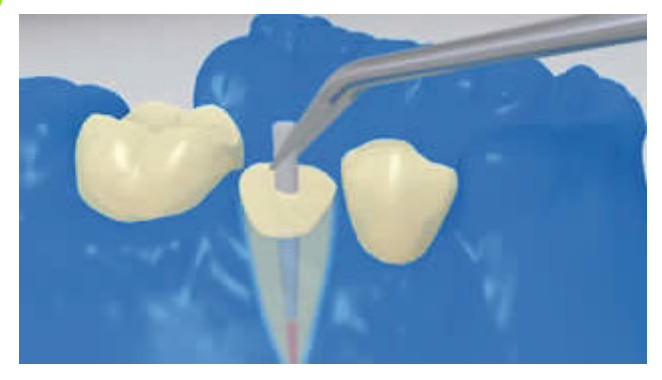

术区隔离 -推荐 **OptraDam** 或隔湿棉加吸唾器 -是必不可少的.

根管桩试戴.如果预成桩试戴后,桩的长度就可以确定随后可以 在口外用高速车针截断.

**3** 根管桩的预处理

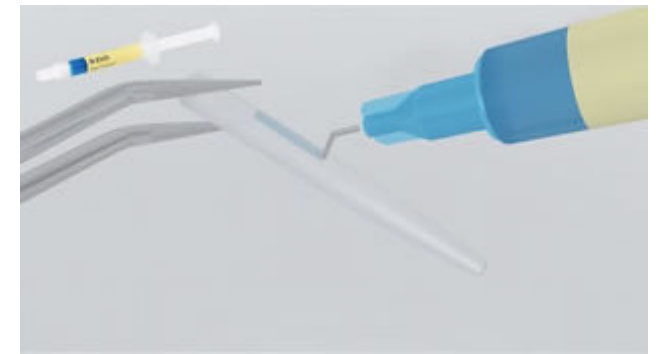

FRC Postec Plus纤维桩试戴后用磷酸清洁 (e.g. **N-Etch**) . 磷 酸凝胶反应60秒. 随后,彻底水冲洗后吹干. 其他纤维桩必须参照 生产厂家使用说明.

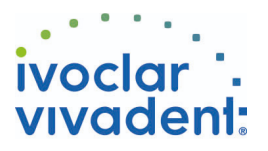

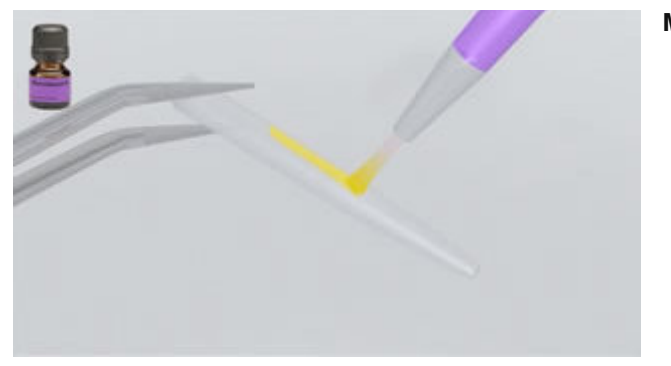

#### **Monobond N**

**4** 根管消毒

 $-2$ 

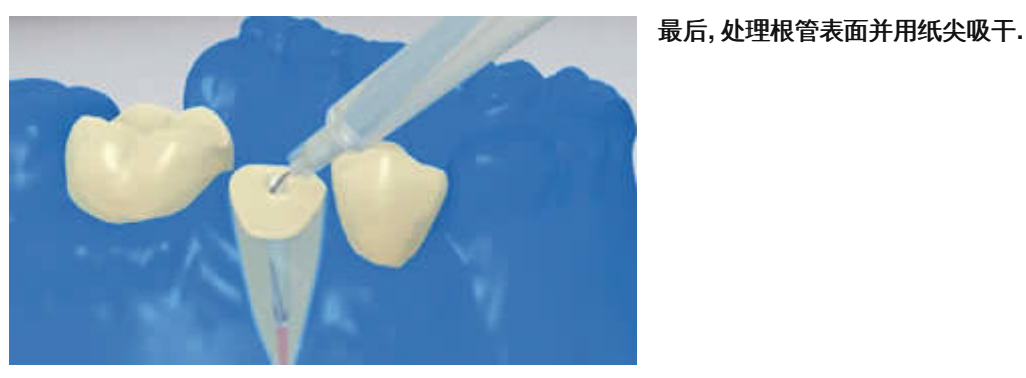

**5 Multilink N Primer A/B and Multilink N** 的使用

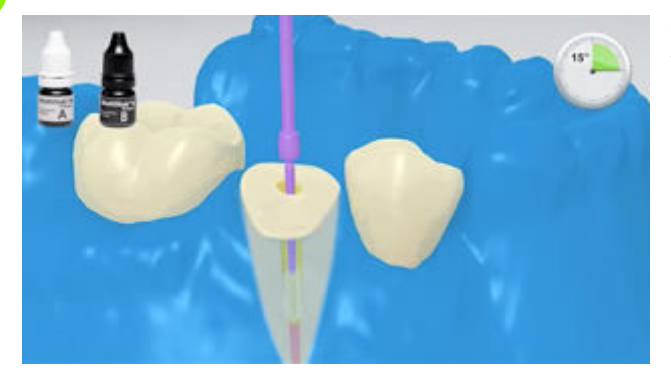

混合 **Multilink N Primer A/B** 用小毛刷涂布于基牙根管和咬合 面反应**15**秒**.** 根管内多余的材料用纸尖去除**.**

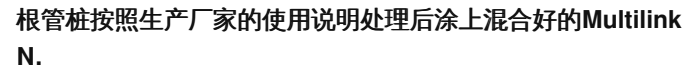

Ivoclar Vivadent AG, Bendererstrasse 2, FL-9494 Schaan, Liechtenstein www.ivoclarvivadent.com, Phone +4232353535, Fax +4232353360 请遵照操作说明书操作

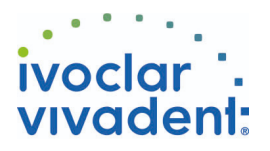

### **6** 根管桩的就位

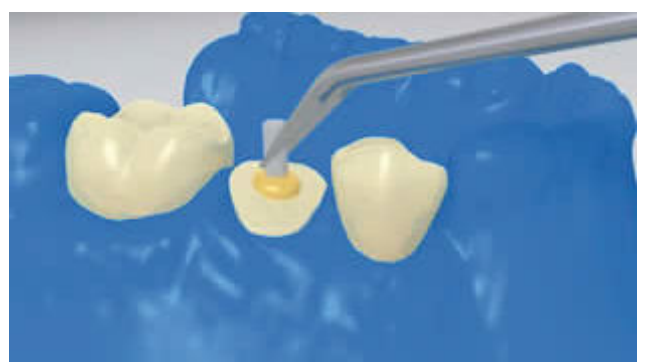

根管桩就位**,** 多余的水门汀溢出**.**

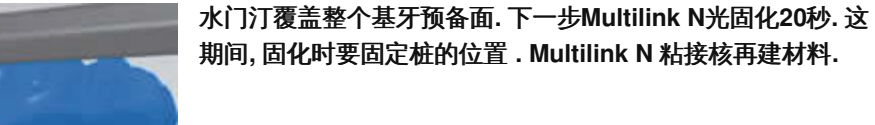

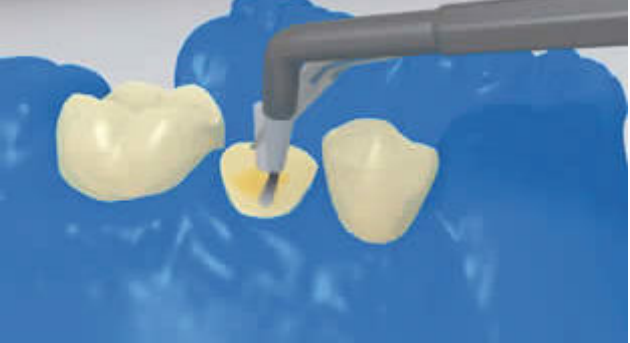

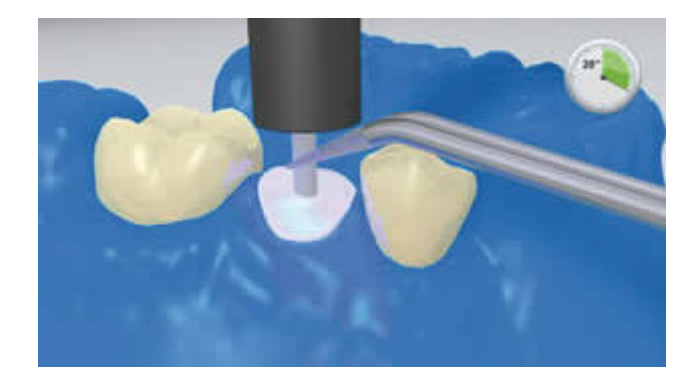

**7** 建核

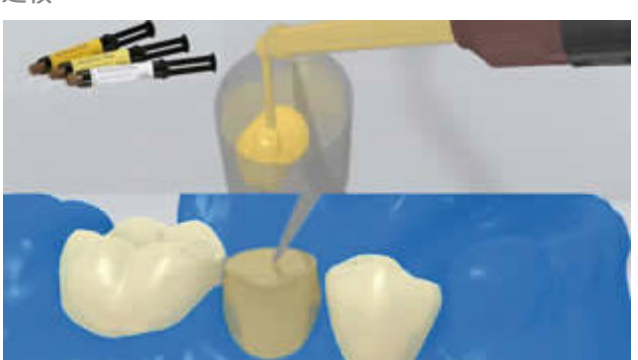

核再建材料 **(e.g. MultiCore Flow)** 注入成型帽后在预备好的 基牙上就位**.** 随后**,** 该材料会与粘桩后冠方的 **Multilink N**接触并 形成粘接**.**桩核重建完成**.**

Ivoclar Vivadent AG, Bendererstrasse 2, FL-9494 Schaan, Liechtenstein www.ivoclarvivadent.com, Phone +4232353535, Fax +4232353360 请遵照操作说明书操作

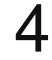

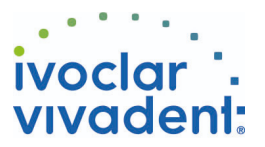

核再建材料**,**按照生产厂家的说明进行固化**.**

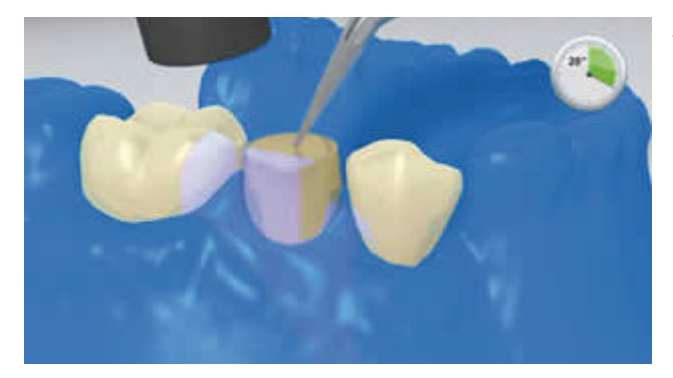

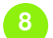

**8** 进行桩核牙体预备

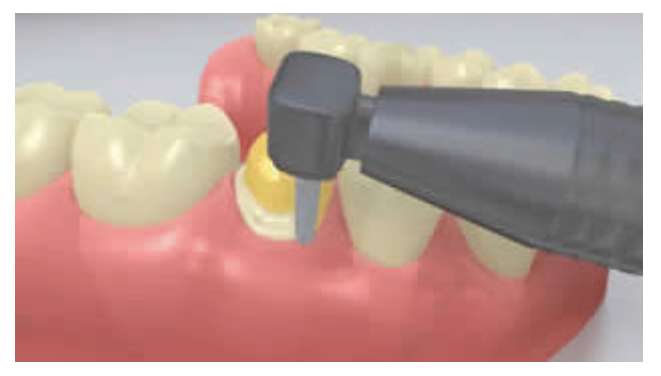

去除成型帽**,**基牙形态的核再建完成**.**

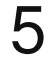